## SAP ABAP table TJJV1 {IS-M/AM: Sales Agent Contract Datasets}

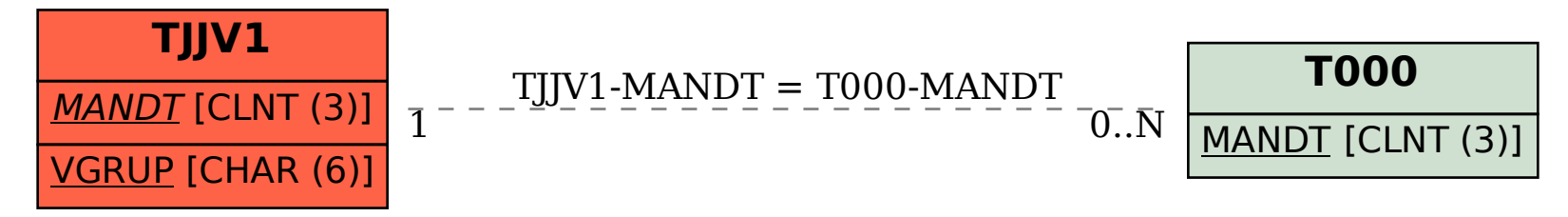